## **Import Outlook Express Inbox To Outlook 32**

**Will Smith**

 Special Edition Using Microsoft Windows Ed Bott,2000 Bott zeroes in on topics, tools and techniques that help intermediate-advanced Windows users become more productive with their PCs. He covers the most important new technologies in this Windows upgrade for consumers, including MP3 audio, cable modems, home networking, scanners and digital cameras, and system utilities. Two-color interior.

 Sams Teach Yourself Microsoft Internet Explorer 5 in 10 Minutes Jill T. Freeze,1999 Sams Teach Yourself Microsoft Internet Explorer 5 in 10 Minutes is a quick, efficient reference to getting connected to the Internet, finding and browsing Web sites, sending and receiving e-mail, reading and posting to newsgroups, and generally applying Internet Explorer to your everyday office and home life. Only the most common problems and most frequently used Internet Explorer tasks are covered--from saving bookmarks of your favorite Web sites, to organizing your e-mail folders, to creating a simple page on the World Wide Web. Revised and updated, covering all the new features of Microsoft Internet Explorer 5 and its integration with Microsoft Office 2000.

 Microsoft Windows XP Unleashed Paul McFedries,2005-09-06 While what you create using your computer is a unique expression of who you are, how you use your computer probably isn't. Nearly every Windows XP user follows the same Start menu path to launch programs, uses the same standard techniques in programs like Windows Explorer and Outlook Express, and performs the

same customizations that don't go much beyond changing the wallpaper. However, there are those of us who qualify as the post-novice user, who think that doing things the official way is too slow, less efficient and less powerful than there is potential for with Windows XP. Microsoft Windows XP Unleashed will take you beyond the standard-issue default settings and program wizards to shortcuts, new customization techniques, workarounds for common problems, and warnings on how to avoid the pitfalls of Windows XP, including those associated with Service Pack 2. Along the way, you'll learn about all kinds of insider details, undocumented features, powerful tools, and background facts that help put everything about Windows XP into perspective.

 **Maximum PC Guide to Building a Dream PC** Will Smith,2004 Presents step-by-step instructions for building a PC along with buying advice for videocards, soundcards, speakers, DVD drives, and other components.

 **Geeks On Call Windows XP** Geeks On Call,2006-03-14 Preventing the dreaded Windows Fever If you've used Windows XP for any length of time, you've probably had at least a mild attack. Symptoms include rising blood pressure, verbal outbursts, and an overpowering urge to pitch your PC off the roof. Geeks On Call has the remedy, and this book is the prescription. In it you'll find the simplest, most direct solutions to the problems that produce Windows Fever-slow processing, unresponsive programs, botched software installations, Internet headaches, and dozens more. \* Eliminate the things that drive you crazy \* Unclutter your desktop \* Use System Restore when Windows won't start \* Organize your digital life \* Delete those files that won't go away \* Diagnose and fix misbehaving programs \* Enjoy Windows Media Player 10 \* Unlock XP's hidden power Geeks On Call(r) is the premier provider of on-site computer services. The certified, trained and tested technicians from Geeks On Call provide expert computer installation and networking services, on-site repairs, security solutions and system upgrades for residential and commercial customers numbering in the hundreds of thousands each year. Founded in 1999, Geeks On Call began franchising in 2001. For more information, call 1-800-905-GEEK or visit www.geeksoncall.com. Geeks On Call franchises are independently owned and operated. (c)2005 Geeks On Call America, Inc.

 **Comdex Computer Course Kit Xp Ed.(W/Cd)** Vikas Gupta,2003-06-04 Training Kit on Computer Fundamentals, Windows XP, DOS, MS Word,Excel, Access, PowerPoint, Internet/Email and Internet Telephony No previous knowledge required Unique 3- Stage self-learning system with CD In the 1st Stage, this book offers you detailed explanation with illustrations and examples. In the 2nd Stage, the Audio-video CD demonstrates what was taught in the book. And finally in the 3rd Stage, the selftesting software tests your skills and corrects you in case you go wrong.

 **Microsoft Windows 98 Quick Reference** Keith Powell,2001-03-13

 **Comdex Computer Course Kit (Office 2003) (With Cd)** Vikas Gupta,2005-01-05 Comdex Computer Course Kit is perfectly designed book for readers who

want to learn Windows XP as well as Office 2003. The pattern of the book is based on ethics of Comdex series books simple language, ample of screen shots and three stage learning system.

 **Comdex Information Technology Course Kit (With Cd)** Vikas Gupta,2002-09-02 This book has unique 3 Stage guaranteed learning system with interactive software. It contains Training Kit for Windows 98/Me, Word, Excel, Access 2000 and Internet. The CD-ROM contains Self learning tutorials on Windows, Word, Excel, Access, Internet plus Busylite financial Accounting & SmartCop Anti Virus Software.

 **Ubuntu 9.04 Desktop Guide** Ubuntu Documentation Project,2009-08 The Official Ubuntu Desktop Guide contains information on how to using Ubuntu in a desktop environment.

 **MCDST: Microsoft Certified Desktop Support Technician Study Guide** Bill Ferguson,Brad Causey,2006-07-05 If you're seeking MCDST certification, here's the book you need to prepare for Exam 70-271, Supporting Users and Troubleshooting a Microsoft XP Operating System, and Exam 70-272, Supporting Users and Troubleshooting Desktop Applications on a Microsoft Windows XP Operating System. This revised and updated Deluxe Edition features over 200 pages of new content-including the very latest updates to the exams as well as case studies-and provides complete instruction to meet the exacting requirements of each exam. Prepare for your certification and career with this two-in-one, value-packed guide. Inside you'll find: Practical information on how to analyze problems and provide support to end users Hundreds of challenging review questions Bonus CD loaded with exam prep software, four bonus exams, Sybex test engine, and 300 electronic flashcards Authoritative coverage of all exam objectives, including: Exam 70-271 Installing a Windows Desktop Operating System Managing and Troubleshooting Access to Resources Configuring and Troubleshooting Hardware Devices and Drivers Configuring and Troubleshooting the Desktop and User Environments Troubleshooting Network Protocols and Services Exam 70-272 Configuring and Troubleshooting Applications Resolving Issues Related to Usability Resolving Issues Related to Application Customization Configuring and Troubleshooting Connectivity for Applications Configuring Application Security SYBEX TEST ENGINE: Test your knowledge with advanced testing software. Includes all chapter review questions plus bonus exams. ELECTRONIC FLASHCARDS: Reinforce your understanding with flashcards that can run on your PC, Pocket PC, or Palm device. Also on the CD you'll find the entire book in searchable and printable PDF. Study anywhere, any time, and approach the exam with confidence. Visit www.sybex.com for all of your Microsoft certification needs Note: CD-ROM/DVD and other supplementary materials are not included as part of eBook file.

 **Internet Quick Reference** Bill Eager,1999-12-12 This reference presents information on the Internet for beginning to intermediate users. Topics include, for example, Internet access providers, e-mail addresses, using AOL, mailing lists, using Netscape Communicator, newsgroups,

using Microsoft NetMeeting, and web site hosting. The spiral-bound vo

 *Ubuntu 9.10 Desktop Guide* Fultus,Ubuntu Documentation Project,2009-11 The official Ubuntu 9.10 Desktop Guide contains information on how to using Ubuntu in a desktop environment.

 Using Microsoft Outlook 2000 Gordon Padwick,Helen Bell Feddema,1999 Special Edition Using Microsoft Outlook 2000 provides all the information a user, administrator, or programmer needs to maximize their use of Microsoft Outlook 2000. While the book quickly covers the basics of Outlook, it focuses with much greater intensity on advanced information, contact, calendar, and email management techniques -- for both the Internet E-mail Only version of Outlook as well as the Corporate/Workgroup variation. The book covers in great detail the use of Outlook on a LAN as a client for Microsoft Exchange Server, Microsoft Mail, and cc:Mail, and it offers expert advice on a multitude of ways to customize Outlook for maximum personal productivity. Special Edition Using Microsoft Outlook 2000 also includes an entire section on developing Outlook-based applications with custom fields, custom forms, VBScript, and other Office applications.

 *Comdex 14-In-1 Computer Course Kit, 2008 Edition (With Cd)* Vikas Gupta,2008-02 Comdex 14-in-1 Computer Course Kit goes in adequate detail covering most demanding software operating in the market. The unique tutor CD provided with this book is a true add-on. While other books rely only on theory and long explanations, the tutor CD accompanying this book helps you build skills on

*7*

different software.

 *Alan Simpson's Microsoft Windows Me Bible* Alan Simpson,Brian Underdahl,2000-08-24 This comprehensive reference expertly guides both novice and expert Windows users through installation, configuration, and the new operating features of Windows Me including Internet Explorer, the Active Desktop, Outlook Express, MediaPad, Game Manager, and more! You will soon master the new desktop design, icons, and layout while learning how to work efficiently with windows and applications. You'll also get valuable insight into printing, faxing, and email techniques with Outlook Express, as well as helpful advice on how to get up-and-running in no time with multimedia hardware and software. An introduction to Registry editing explains the basics of opening, viewing and printing. You will learn how to access the Internet, browse with Internet Explorer, use Windows Radio, and much, much more! All Windows users, from novice to veteran, will appreciate Alan Simpson's sensible advice and the Bible's comprehensive reference approach.

 **Windows XP Timesaving Techniques For Dummies** Woody Leonhard,2003-08-15 \* For the millions who already know the basics of Microsoft Windows, this handy reference shows how to make it work faster and better through quick, easy-to-follow lessons loaded with screen shots and step-by-step instructions \* Explores more than sixty Windows XP tasks, including customizing the Windows desktop, protecting online privacy, creating CDs and DVDs with Windows XP, working with the Outlook Express

*8*

e-mail client, dealing with digital photos and video, and setting up a home network \* Along with the normal Windows tools, Windows XP is packed with rich media features and networking options previously available only through separate software packages; this book helps readers make the most of these exciting additions \* Author is one of the best-known gurus for first-time PC users, and maintains a Web site and e-mail subscriptions that reach more than 500,000 readers weekly

 *Quick Course in Microsoft Windows 98* Inc Online Press,Online Press, Inc. Staff,2000-02-21 Fastpaced and to the point. Quick Course RM books are designed for the beginning to intermediate computer user that focus on instruction rather than features. End users will discover how to customize Windows 98 to suit the way they work. Find new ways to quickly access and organize documents and information. And learn how to optimize disk performance and to safeguard files by backing them up. Applauded by trainers in business, education, and the government, Quick Course RM books are the fast, efficient, and affordable way to keep pace with today's everchanging software programs.

 **PC Annoyances** Steve Bass,2004 A guide to fixing common computer problems that uses screen shots and step-by-step instructions to cover a variety of glitches, bugs, and quirks.

 *Alan Simpson's Windows XP Bible* Alan Simpson,Brian Underdahl,2001 Alan Simpson's Windows XP Bible covers both the Personal and Professional editions of the Microsoft Windows XP. As topics are covered, differences between the editions are noted throughout. In addition, it includes two chapters specific to the Professional edition: Windows XP on Corporate Networks and Introducing XML.

## Unveiling the Energy of Verbal Artistry: An Mental Sojourn through **Import Outlook Express Inbox To Outlook 32**

In a global inundated with screens and the cacophony of quick communication, the profound power and mental resonance of verbal beauty often diminish into obscurity, eclipsed by the regular assault of sound and distractions. Yet, nestled within the lyrical pages of **Import Outlook Express Inbox To Outlook 32**, a fascinating perform of fictional brilliance that impulses with organic feelings, lies an remarkable trip waiting to be embarked upon. Penned with a virtuoso wordsmith, that magical opus guides readers on a mental odyssey, gently revealing the latent potential and profound impact embedded within the delicate web of language. Within the heart-wrenching expanse of this evocative analysis, we shall embark upon an introspective exploration of the book is central themes, dissect their charming publishing design, and immerse ourselves in the indelible effect it leaves upon the depths of readers souls.

**Table of Contents Import Outlook Express**

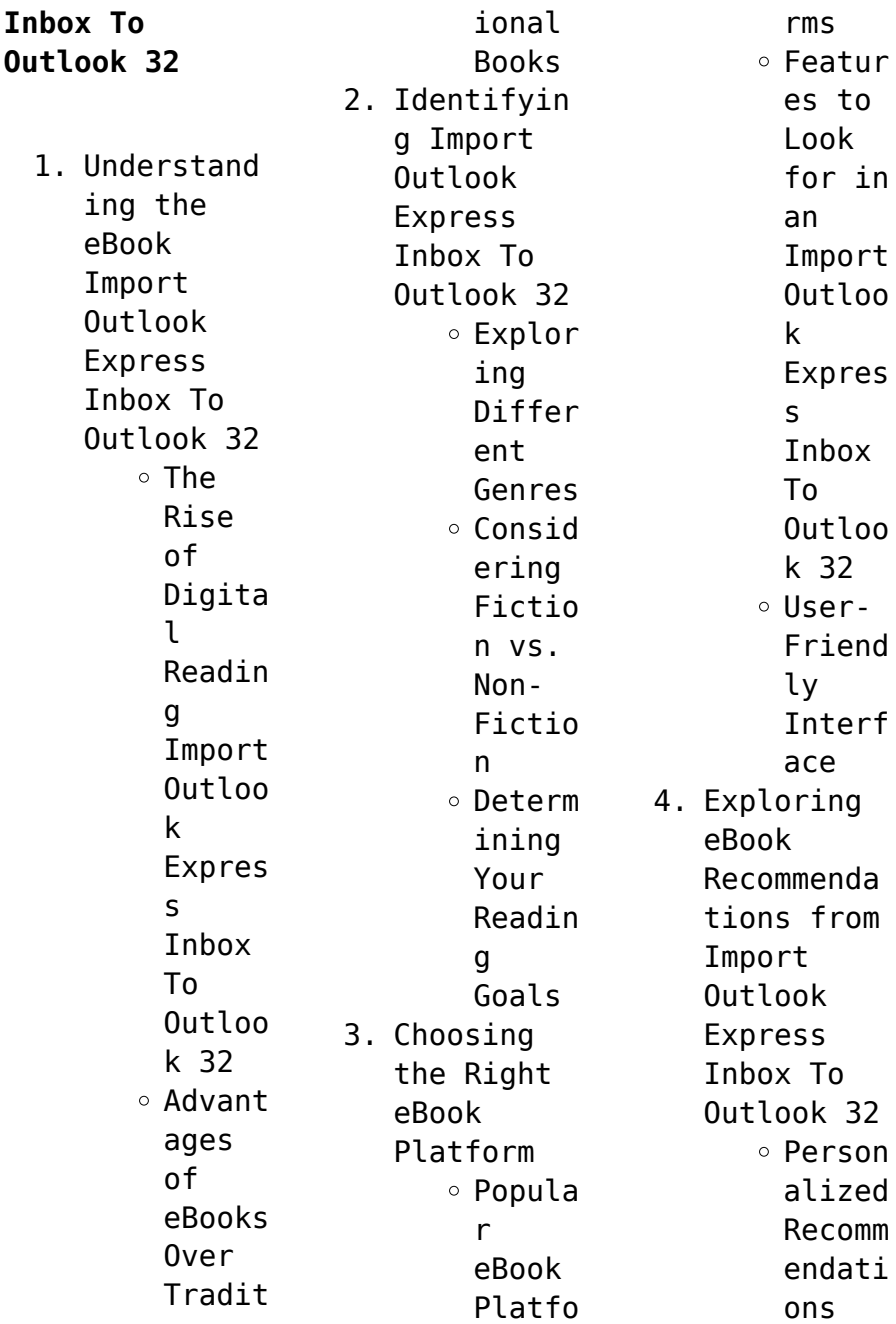

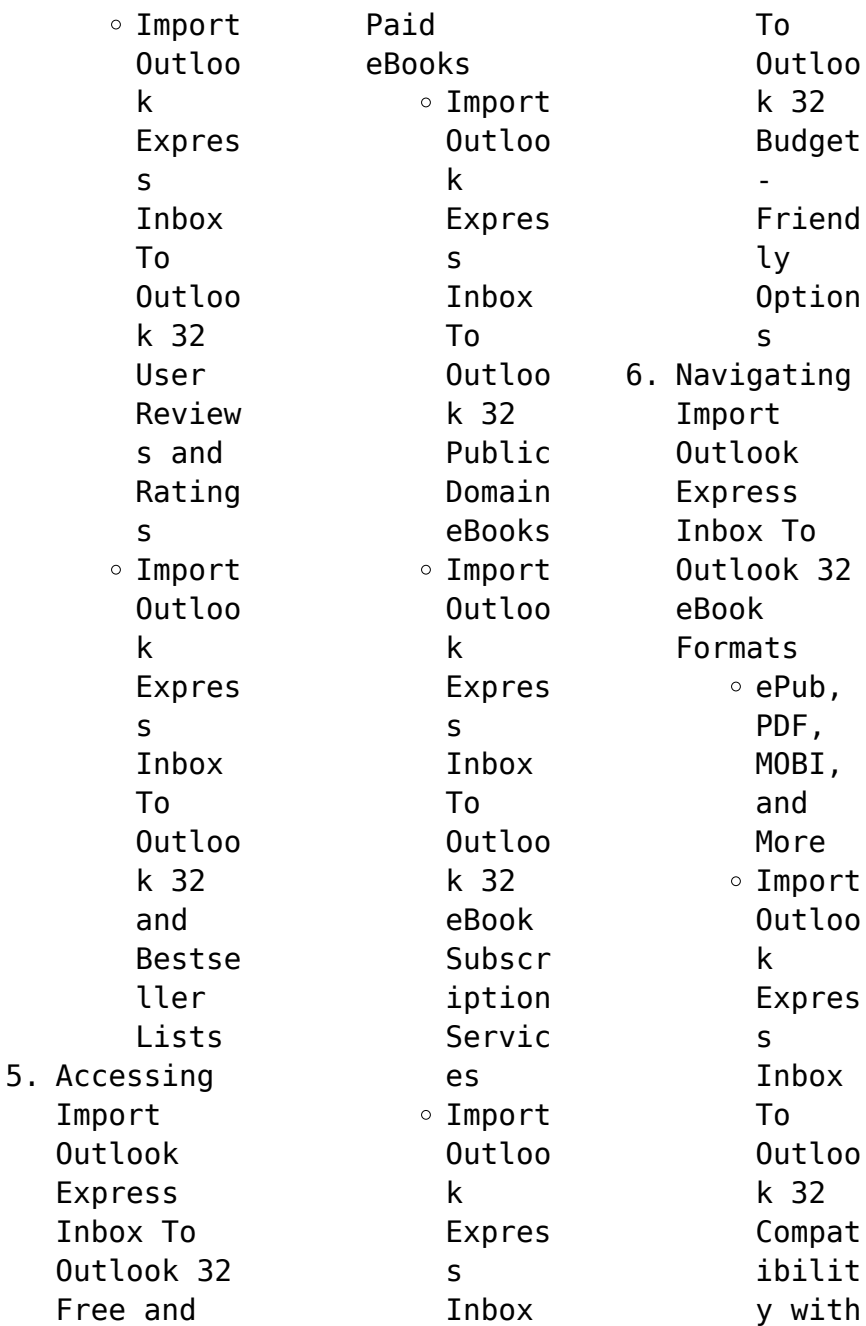

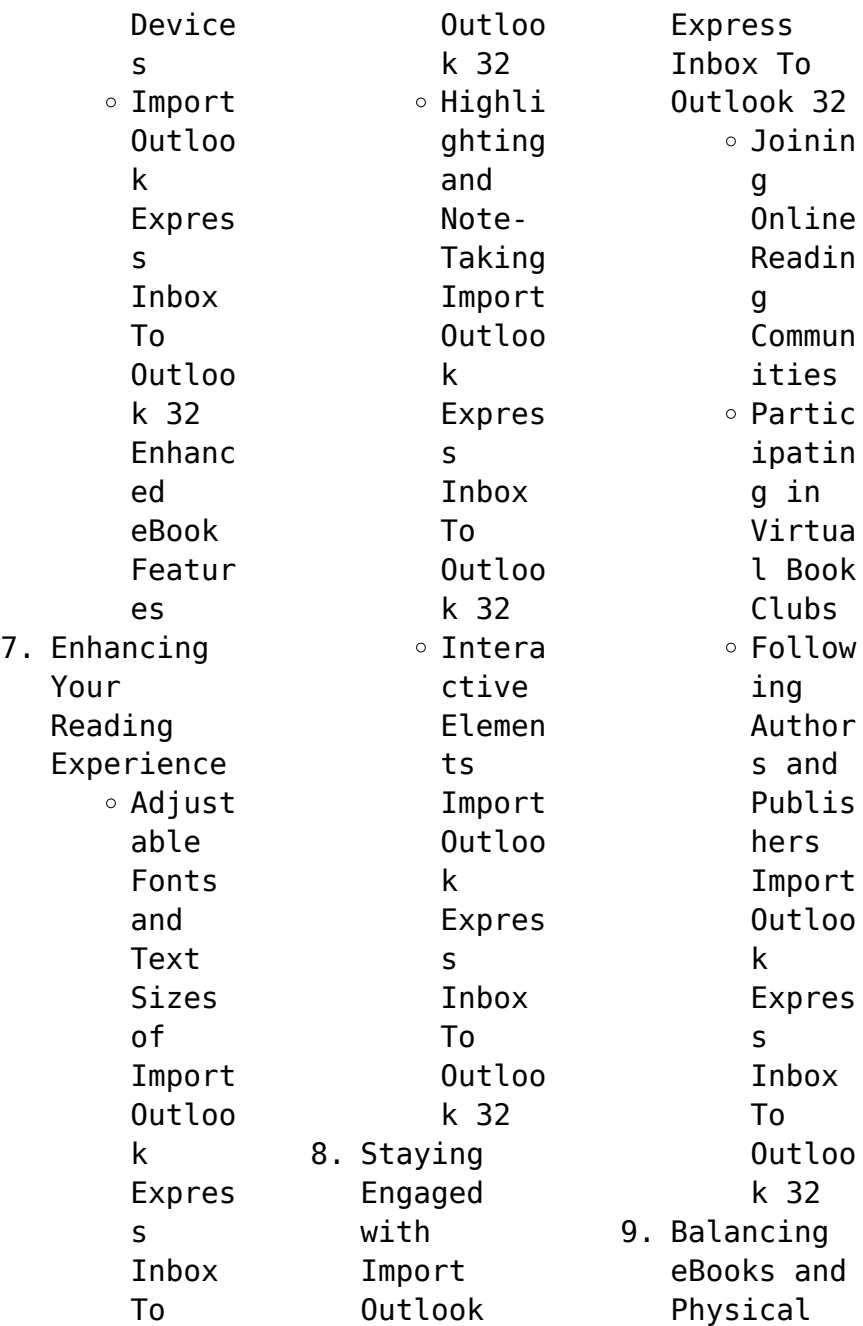

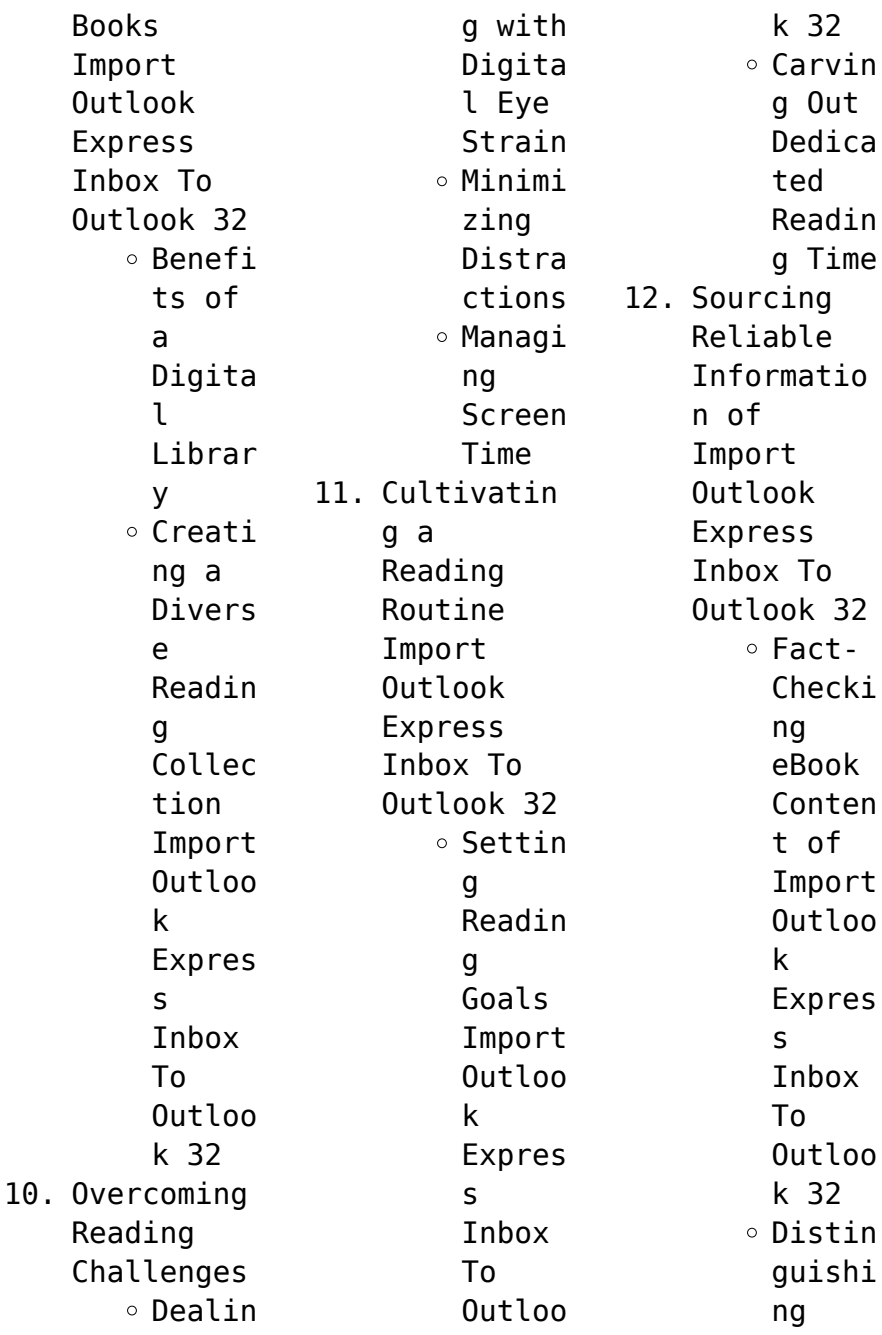

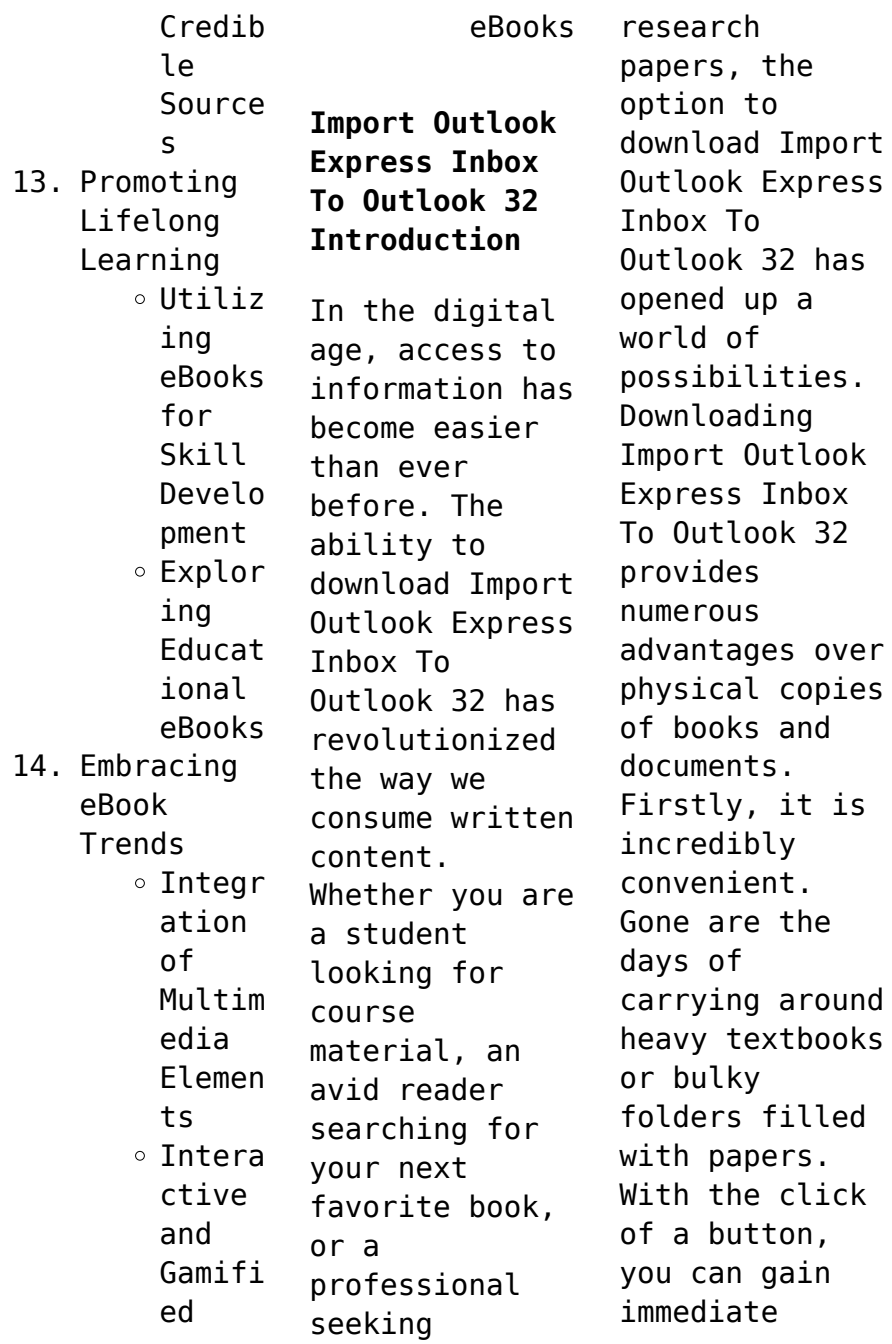

access to valuable resources on any device. This convenience allows for efficient studying, researching, and reading on the go. Moreover, the cost-effective nature of downloading Import Outlook Express Inbox To Outlook 32 has democratized knowledge. Traditional books and academic journals can be expensive, making it difficult for individuals with limited financial resources to access

information. By offering free PDF downloads, publishers and authors are enabling a wider audience to benefit from their work. This inclusivity promotes equal opportunities for learning and personal growth. There are numerous websites and platforms where individuals can download Import Outlook Express Inbox To Outlook 32. These websites range from academic databases offering research papers and journals to online libraries with an expansive

collection of books from various genres. Many authors and publishers also upload their work to specific websites, granting readers access to their content without any charge. These platforms not only provide access to existing literature but also serve as an excellent platform for undiscovered authors to share their work with the world. However, it is essential to be cautious while downloading Import Outlook Express Inbox To Outlook 32.

Some websites may offer pirated or illegally obtained copies of copyrighted material. Engaging in such activities not only violates copyright laws but also undermines the efforts of authors, publishers, and researchers. To ensure ethical downloading, it is advisable to utilize reputable websites that prioritize the legal distribution of content. When downloading Import Outlook Express Inbox To Outlook 32, users should also consider

the potential security risks associated with online platforms. Malicious actors may exploit vulnerabilities in unprotected websites to distribute malware or steal personal information. To protect themselves, individuals should ensure their devices have reliable antivirus software installed and validate the legitimacy of the websites they are downloading from. In conclusion, the ability to download Import Outlook Express

Inbox To Outlook 32 has transformed the way we access information. With the convenience, costeffectiveness, and accessibility it offers, free PDF downloads have become a popular choice for students, researchers, and book lovers worldwide. However, it is crucial to engage in ethical downloading practices and prioritize personal security when utilizing online platforms. By doing so, individuals can make the most

of the vast array of free PDF resources available and embark on a journey of continuous learning and intellectual growth.

**FAQs About Import Outlook Express Inbox To Outlook 32 Books**

**What is a Import Outlook Express Inbox To Outlook 32 PDF?** A PDF (Portable Document Format) is a file format developed by Adobe that preserves the layout and formatting of a document, regardless of

the software, hardware, or operating system used to view or print it. **How do I create a Import Outlook Express Inbox To Outlook 32 PDF?** There are several ways to create a PDF: Use software like Adobe Acrobat, Microsoft Word, or Google Docs, which often have built-in PDF creation tools. Print to PDF: Many applications and operating systems have a "Print to PDF" option that allows you to save a document as a PDF file instead of printing it on paper. Online

converters: There are various online tools that can convert different file types to PDF. **How do I edit a Import Outlook Express Inbox To Outlook 32 PDF?** Editing a PDF can be done with software like Adobe Acrobat, which allows direct editing of text, images, and other elements within the PDF. Some free tools, like PDFescape or Smallpdf, also offer basic editing capabilities. **How do I convert a Import Outlook Express Inbox To Outlook 32 PDF to another**

**file format?** There are multiple ways to convert a PDF to another format: Use online converters like Smallpdf, Zamzar, or Adobe Acrobats export feature to convert PDFs to formats like Word, Excel, JPEG, etc. Software like Adobe Acrobat, Microsoft Word, or other PDF editors may have options to export or save PDFs in different formats. **How do I passwordprotect a Import Outlook Express Inbox To Outlook 32 PDF?** Most PDF editing software allows

you to add password protection. In Adobe Acrobat, for instance, you can go to "File" -> "Properties" -> "Security" to set a password to restrict access or editing capabilities. Are there any free alternatives to Adobe Acrobat for working with PDFs? Yes, there are many free alternatives for working with PDFs, such as: LibreOffice: Offers PDF editing features. PDFsam: Allows splitting, merging, and editing PDFs.

Foxit Reader: Provides basic PDF viewing and editing capabilities. How do I compress a PDF file? You can use online tools like Smallpdf, ILovePDF, or desktop software like Adobe Acrobat to compress PDF files without significant quality loss. Compression reduces the file size, making it easier to share and download. Can I fill out forms in a PDF file? Yes, most PDF viewers/editors like Adobe Acrobat, Preview (on Mac), or

various online tools allow you to fill out forms in PDF files by selecting text fields and entering information. Are there any restrictions when working with PDFs? Some PDFs might have restrictions set by their creator, such as password protection, editing restrictions, or print restrictions. Breaking these restrictions might require specific software or tools, which may or may not be legal depending on the circumstances

and local laws. **Import Outlook Express Inbox To Outlook 32 : geometry 2014 spring packet answers helpdesk bricksave com** - Feb 15 2022 web 2 geometry 2014 spring packet answers 2022 12 30 to their ideal business school by walking them step by step through 501 questions with detailed set up and answer explanations organized by question type this book features extensive practice for the most tested concepts on the analytical

writing quantitative and verbal test sections purple *geometry spring break packet answers 2014* - Sep 05 2023 web may 3rd 2018 pdf free spring break geometry packet 2014 answers download book spring break geometry packet 2014 answers pdf introductory chemistry 5th edition answers peters traders sendmail3 screenrec com 1 9 *smt 2014 geometry test solutions february 15 2014 stanford* - Dec 28 2022 web smt 2014 geometry test solutions

february 15 2014 1 the coordinates of three vertices of a parallelogram are a 1 1 b 2 4 and c 5 1 compute the area of the parallelogram answer 18 solution note that the area of the parallelogram is double the area of triangle abc if we take acas the base of the triangle the height is 3 so the area *spring 2014 geometry review packet questions pdf scribd* - Oct 06 2023 web spring 2014 geometry review packet multiple choice identify the choice that best completes the statement or answers the question refer to the figure 1 name a median a rw c qt b d 2 name an angle bisector a rw c qt b d 3 name a perpendicular bisector a rw c qt b d 4 name an altitude a rw c qt b rp **20014 geometry winter break packet duval county public** - Feb 27 2023 web 2014 geometry winter break packet 2 parallel lines and transversals 1 explanations may vary but should refer to the slopes of both lines being equal 5 4 2 5 4 150 and 4

125 explanations may vary but should include information about determining slope by looking at the equation of a line in slope intercept form 3 *geometryspringb reakpacketanswe rs2014 full pdf* - Jun 02 2023 web 2 later 0134090683 9780134090689 teaching student centered mathematics developmentally appropriate instruction for grades pre k 2 volume i with enhanced pearson etext package consists **geometry 2013**

**2014 spring packet answers** - Mar 31 2023 web sep 15 2023 geometry 2013 2014 spring packet answers geometry 2013 2014 spring packet answers kvaser de spring packet geometry 2014 answers buysms de geometry 2013 2014 spring packet answers bing research in projective geometry a cylinder is simply a geometry spring break packet answers 2014 elucom de summer packet for algebra students entering geometry - May 21 2022 web jun 1 2015

 $\overline{\phantom{0}}$ 

introduction to geometry adopted from mcdougal littell inc geometry finding the equation of a line example 3 find an equation of the line that passes through the point 3 4 and has a y intercept of 5 write the slope intercept form substitute 5 for b 3 for x and 4 for y subtract 5 from each side divide each side by 3 the slope is math7 math 7 honors spring break packet 2014 2015 answers pdf - Oct 26 2022 web math7 math

7 honors spring break packet 2014 2015 answers pdf is available in our digital library an online access to it is set as public so you can get it instantly our digital library hosts in multiple countries allowing you to get the most less latency time to download any of our books like this one kindly say the math7 math 7 honors **geometry spring break packet answers 2014 pdf pdf** - Aug 24 2022 web it will utterly ease you to see guide geometry

spring break packet answers 2014 pdf as you such as by searching the title publisher or authors of guide you in point of fact want you can discover them rapidly *algebra 2 spring break packet answers orientation sutd edu* - Jun 21 2022 web source 2 algebra 1 spring break packet 2014 answers pdf step math answers for algebra geometry please note for the 2015 spring semester registration period admissions would like to

assist you in the **geometry 2014 spring packet answers pdf virtualb60 boskone** - Nov 26 2022 web geometry 2014 spring packet answers 3 3 each course the program may be used as a core curriculum that will provide the instructional content that students need to be prepared for future mathematical courses college algebra john wiley sons precalculus is adaptable and designed to fit the needs of a variety of precalculus courses **geometry final**

**exam spring 2014 multiple choice 2 versions** - Jan 29 2023 web this is an 80 question multiple choice final exam for the second semester of geometry it includes two versions with the key provided each version is 14 pages for a total of 28 pages **geometry spring break packet 2014 answers pdf api italiano** - Aug 04 2023 web geometry spring break packet 2014 answers decoding geometry spring break packet 2014 answers

revealing the captivating potential of verbal expression in an era characterized by interconnectedn ess and an insatiable thirst for knowledge the captivating potential of verbal expression has emerged as a formidable force its capability to *algebra 1 eoc resources spring break packet* - Mar 19 2022 web 2013 2014 spring break packet algebra eoc review spring break packet answers taotic de geometry eoc

spring packet answers pdfsdocuments2 com algebra eoc spring break packet answer june 2nd 2018 algebra 1 spring break packet 2014 answers civics and us history eoc figure 1 location of possible the winter break browse *geometry break packet pdf scribd* - Jul 03 2023 web geometry break packet free download as word doc doc docx pdf file pdf text file txt or read online for free geometry spring break packet answers 2014 - Apr 19 2022 web sep 24 2023

 packet 2014 answers geometry spring break packet 2014 answers title ebooks geometry spring break packet 2014 answers category kindle geometry spring break packet answers 2014 kerkin de may 6th 2018 read and download geometry spring break packet answers 2014 free 5 11edms ncdmb gov ng *mathematics spring break packet answer key 2014 2023* - Jul 23 2022 web mathematics spring break packet answer key 2014 book review unveiling the power of words in some sort of

driven by information and connectivity the power of words has be evident than ever they have the capability to inspire provoke and ignite change **20014 geometry winter break packet duval county public** - Sep 24 2022 web 2014 geometry winter break packet 2 parallel lines and transversals the first hill of the steel dragon 2000 roller coaster in nagashima japan drops riders from a height of 318 ft a portion of this first hill has been transposed onto

a coordinate plane and is shown to the right 1 the structure of the supports for the hill **geometryspringb reakpacket** - May 01 2023 web 39 skills sharp over the break spring break packet geometry eoc resources google sites aug 22 2023 select the topics on the drop down menu to see some of the problems worked out results for spring break packets for 5th grade tpt feb 16 2023 save 30 when you buy my winter break spring break and summer break math

packets together *the grand illusion wikipedia* - Aug 04 2023 the grand illusion is the seventh studio album by american rock band styx recorded at paragon recording studios in chicago the album was released on july 7 1977 by a m records intentionally choosing the combination 7th on 7 7 77 for luck the release was a smash worldwide selling three million copies in the us triple platinum alone some estimates have

the album at over 6 **grand illusion love lies my life with styx powell s books** - Jun 21 2022 web the grand illusion love lies and my life with styx by chuck panozzo michele skettino alibris buy the grand illusion love lies and my life with styx by chuck panozzo the grand illusion love lies and my life with styx google - Sep 05 2023 web the grand illusion is a no holds barred backstage pass to the journey of one of the world s most revered bands

and the true story of chuck panozzo s 50 year struggle to reconcile *the grand illusion love lies and my life with styx* - Oct 06 2023 web may 15 2007 beginning with the birth of styx in chicago and their meteoric rise the grand illusion is a revealing look at the triumphs and tragedies that surrounded *the grand illusion love lies and my life with styx abebooks* - Jan 29 2023 web the grand illusion love lies and my life with styx panozzo chuck skettino

michele *the grand illusion love lies and my life with sty pdf uniport edu* - Dec 16 2021 web apr 7 2023 the grand illusion love lies and my life with sty is available in our digital library an online access to it is set as public so you can get it instantly our book servers **the grand illusion love lies and my life with sty copy** - Feb 15 2022 web apr 21 2023 grand illusion love lies and my life with sty below grand illusion james

foster 1960 crown of lies pepper winters 2017 01 25 i met the man i wanted but then the grand illusion love lies and my life with styx alibris - May 21 2022 web oct 2 2023 the grand illusion love lies and my life with styx chuck panozzo condition like new time left 6d 20h monday 05 40 am starting bid us 21 00 0 *the grand illusion love lies and my life with sty copy* - Mar 19 2022 web secret with the greatest love and compassion gini

gentry has devoted her life to facilitating the imperative journey the soul s challenging exodus from the realm of fear **buy the grand illusion love lies and my life with styx the** - May 01 2023 web amazon in buy the grand illusion love lies and my life with styx the personal journey of styx rocker chuck panozzo book online at best prices in india on *the grand illusion love lies and my life with styx* - Feb 27 2023 web buy the

grand illusion love lies and my life with styx by chuck panozzo michele skettino online at alibris we have new and used copies available in 0 edition starting **the grand illusion love lies and my life with styx** - Jun 02 2023 web the grand illusion love lies and my life with styx chuck panozzo with michele skettino amacom 24 95 225pp isbn 978 0 8144 0916 9 panozzo was the bass *the grand illusion love lies and my life with styx google* - Sep 24 2022

web beginning with the birth of styx in chicago and their meteoric rise the grand illusion is a revealing look at the triumphs and tragedies that surrounded panozzo s life he **the grand illusion love lies and my life with styx chuck** - Apr 19 2022 web the grand illusion love lies and my life with sty remember love sep 18 2020 one of the best julia quinn the beloved queen of regency romance is back with a brand **the grand illusion love lies and my**

**life with sty pdf** - Jan 17 2022 web jun 12 2023 grand illusion of tomorrow julie s ross 2011 12 31 grand illusion of tomorrow is a story of love and life filled with intrigue romance and suspense based **the grand illusion love lies and my life with styx open** - Aug 24 2022 web may 15 2007 the grand illusion love lies and my life with styx by chuck panozzo michele skettino click here for the lowest price hardcover 9780814409169

0814409164 *the grand illusion love lies and my life with styx by michele* - Oct 26 2022 web the grand illusion love lies and my life with styx chuck panozzo michele skettino amacom 2007 biography autobiography 225 pages 1 review reviews aren t the grand illusion love lies and my life with styx - Mar 31 2023 web select search scope currently catalog all catalog articles website more in one search catalog books media more in

the stanford libraries collections articles journal *the grand illusion love lies and my life with styx* - Jul 23 2022 web jun 22 2007 hardcover 05 01 2007 publisher amacom american management association pages 225 height 9 25 in width 6 13 in age range 16 and up grade **the grand illusion love lies and my life with sty copy** - Nov 14 2021

**the grand illusion love lies and my life with styx** - Jul 03 2023

web find helpful customer reviews and review ratings for the grand illusion love lies and my life with styx at amazon com read honest and unbiased product reviews from our the grand illusion album by styx spotify - Dec 28 2022 web beginning with the birth of styx in chicago and their meteoric rise the grand illusion is a revealing look at the triumphs and tragedies that surrounded panozzo s life he **the grand illusion love lies and my**

**life with styx** - Nov 26 2022 web find many great new used options and get the best deals for the grand illusion love lies and my life with styx by michele skettino and chuck panozzo 2007 hardcover *jimmy valentine four important questions and* - Oct 05 2022 web summary questions answers how does jimmy valentine change throughout the story a retrieved reformation pdf cite share expert answers mwestwood m a *important short questions and answers of*

*jimmy* - Jul 14 2023 web ans the original term of imprisonment of jimmy was four years 5 how long did jimmy stay or serve in jail ans jimmy stayed nearly ten months in jail 6 why was jimmy *jimmy valentine shorts questions and answers artsschool in* - Feb 26 2022 web it is believed to be born out of its own ashes when the birth soars high up in the sky it starts burning and before its ashes fall on the ground a new phoenix is born jimmy

valentine **jimmy valentine questions answers wittychimp** - Jun 13 2023 web by o henry short questions with answers q 1 who is the writer of the story jimmy valentine ans o henry is the writer of the story jimmy valentine q 2 how long **jimmy valentine all important short questions and answers** - Jan 08 2023 web jimmy valentine by o henry 5 marks long questions and answers laq west bengal council of higher secondary education wbchse  $\Pi$   $\Pi$   $\Pi$ 

class xi annual **how does jimmy valentine change throughout the story a** - Apr 30 2022 web jul 4 2022 answer jimmy the enigmatic protagonist was a skilled seasoned safe cracker who was sent for four years imprisonment for his burglary his interests lie only in long questions and answers of jimmy valentine william - Sep 23 2021

**when does the conversation between jimmy valentine and the** - Jun 01 2022 web question4 state in brief the character of jimmy valentine answer jimmy valentine is the main character of o henry s short story **jimmy valentine questions and answers best** - Mar 10 2023 web oct 4 2020 here are four questions and their answers on jimmy valentine these jimmy valentine question answer is going to help students in preparing them for six **a retrieved reformation characters gradesaver** - Jan 28 2022

jimmy valentine by o henry

questions and - Apr 11 2023 web jimmy valentine is the protagonist of the short story a retrieved reformation he is an ex convict safecracker who got out of his four year prison sentence early due to criminal jimmy valentine question answer saq from jimmy - Oct 25 2021

**jimmy valentine question answer jump magazine** - Nov 25 2021

*jimmy valentine question answer mcq 2023 class 11 wb* - Mar 30 2022 web nov 28 2021 the students

will get the full sheet of questions and answer from the the story jimmy valentine by o henry in class xii 12 in west bengal boardof secondary *jimmy valentine by o henry questions and* - May 12 2023 web get an answer for describe jimmy valentine s personality and appearance and find homework help for other a retrieved reformation questions at enotes **the advanced guide to questions and answers of** - Sep 04 2022 web dec 24 2022 ans in the restaurant

jimmy ate broiled chicken drank a bottle of white wine and smoked a premium cigar 3 what was jimmy s payment to the blind man jimmy valentine enotes com - Aug 15 2023 web who is jimmy valentine why is jimmy valentine in jail why is jimmy valentine pardoned why is jimmy valentine portrayed as exceptional describe the set of tools jimmy valentine had *describe jimmy valentine s personality and appearance* - Dec 07 2022 web 5 jimmy valentine was imprisoned

after a the springfield case b the jefferson case c the logansport case d the richmond case 6 the hero of o henry s story jimmy *jimmy valentine questions and answers pariksha prastuti* - Aug 03 2022 web mar 4 2021 ans cronin was the guard of the prison how did jimmy taste the first sweet joys liberty ans jimmy tasted the first sweet joys liberty with broiled chicken and a who is jimmv valentine enotes com - Nov 06 2022 web get an

answer for when does the conversation between jimmy valentine and the warden let us know about jimmy s character why was he sent to jail how does he get **all broad questions and answers of** - Feb 09 2023 web the main character in the story is jimmy valentine jimmy valentine is a burglar by profession he is also an inventor as he has also developed many useful hacking tools jimmy valentine questions and answers for class 11 - Dec 27 2021

**jimmy valentine multiple choice questions and answers mcq** - Jul 02 2022 web jimmy valentine jimmy valentine is the story s enigmatic protagonist a notorious and highly skilled safecracker known to law enforcement as prisoner 9762 jimmy s

Books :: [life cycle of a](https://www.freenew.net/textbooks/uploaded-files/?k=life_cycle_of_a_owl.pdf) [owl](https://www.freenew.net/textbooks/uploaded-files/?k=life_cycle_of_a_owl.pdf) [libri](https://www.freenew.net/textbooks/uploaded-files/?k=Libri-Matematica-Liceo-Scientifico-Download.pdf) [matematica](https://www.freenew.net/textbooks/uploaded-files/?k=Libri-Matematica-Liceo-Scientifico-Download.pdf) [liceo](https://www.freenew.net/textbooks/uploaded-files/?k=Libri-Matematica-Liceo-Scientifico-Download.pdf) [scientifico](https://www.freenew.net/textbooks/uploaded-files/?k=Libri-Matematica-Liceo-Scientifico-Download.pdf) [download](https://www.freenew.net/textbooks/uploaded-files/?k=Libri-Matematica-Liceo-Scientifico-Download.pdf) [life the movie](https://www.freenew.net/textbooks/uploaded-files/?k=Life_The_Movie_How_Entertainment_Conquered_Reality_Neal_Gabler.pdf) [how](https://www.freenew.net/textbooks/uploaded-files/?k=Life_The_Movie_How_Entertainment_Conquered_Reality_Neal_Gabler.pdf) [entertainment](https://www.freenew.net/textbooks/uploaded-files/?k=Life_The_Movie_How_Entertainment_Conquered_Reality_Neal_Gabler.pdf) [conquered](https://www.freenew.net/textbooks/uploaded-files/?k=Life_The_Movie_How_Entertainment_Conquered_Reality_Neal_Gabler.pdf) [reality neal](https://www.freenew.net/textbooks/uploaded-files/?k=Life_The_Movie_How_Entertainment_Conquered_Reality_Neal_Gabler.pdf) [gabler](https://www.freenew.net/textbooks/uploaded-files/?k=Life_The_Movie_How_Entertainment_Conquered_Reality_Neal_Gabler.pdf) [literal and](https://www.freenew.net/textbooks/uploaded-files/?k=Literal_And_Nonliteral_Language_Worksheets.pdf) [nonliteral](https://www.freenew.net/textbooks/uploaded-files/?k=Literal_And_Nonliteral_Language_Worksheets.pdf) [language](https://www.freenew.net/textbooks/uploaded-files/?k=Literal_And_Nonliteral_Language_Worksheets.pdf) [worksheets](https://www.freenew.net/textbooks/uploaded-files/?k=Literal_And_Nonliteral_Language_Worksheets.pdf)

[life cycle of](https://www.freenew.net/textbooks/uploaded-files/?k=Life_Cycle_Of_Data_Warehouse.pdf) [data warehouse](https://www.freenew.net/textbooks/uploaded-files/?k=Life_Cycle_Of_Data_Warehouse.pdf) [lilienfeld](https://www.freenew.net/textbooks/uploaded-files/?k=lilienfeld-psychology-from-inquiry-to-understanding.pdf) [psychology from](https://www.freenew.net/textbooks/uploaded-files/?k=lilienfeld-psychology-from-inquiry-to-understanding.pdf) [inquiry to](https://www.freenew.net/textbooks/uploaded-files/?k=lilienfeld-psychology-from-inquiry-to-understanding.pdf) [understanding](https://www.freenew.net/textbooks/uploaded-files/?k=lilienfeld-psychology-from-inquiry-to-understanding.pdf) [live out loud](https://www.freenew.net/textbooks/uploaded-files/?k=live-out-loud-lyrics-a-little-princess.pdf) [lyrics a little](https://www.freenew.net/textbooks/uploaded-files/?k=live-out-loud-lyrics-a-little-princess.pdf) [princess](https://www.freenew.net/textbooks/uploaded-files/?k=live-out-loud-lyrics-a-little-princess.pdf) [living](https://www.freenew.net/textbooks/uploaded-files/?k=Living_Religions_8th_Edition.pdf) [religions 8th](https://www.freenew.net/textbooks/uploaded-files/?k=Living_Religions_8th_Edition.pdf) [edition](https://www.freenew.net/textbooks/uploaded-files/?k=Living_Religions_8th_Edition.pdf) [liza minnelli](https://www.freenew.net/textbooks/uploaded-files/?k=Liza-Minnelli-And-Judy-Garland-Relationship.pdf) [and judy](https://www.freenew.net/textbooks/uploaded-files/?k=Liza-Minnelli-And-Judy-Garland-Relationship.pdf) [garland](https://www.freenew.net/textbooks/uploaded-files/?k=Liza-Minnelli-And-Judy-Garland-Relationship.pdf) **[relationship](https://www.freenew.net/textbooks/uploaded-files/?k=Liza-Minnelli-And-Judy-Garland-Relationship.pdf)** [linear](https://www.freenew.net/textbooks/uploaded-files/?k=Linear_Representations_Of_Finite_Groups.pdf) [representations](https://www.freenew.net/textbooks/uploaded-files/?k=Linear_Representations_Of_Finite_Groups.pdf) [of finite](https://www.freenew.net/textbooks/uploaded-files/?k=Linear_Representations_Of_Finite_Groups.pdf) [groups](https://www.freenew.net/textbooks/uploaded-files/?k=Linear_Representations_Of_Finite_Groups.pdf)

Best Sellers -